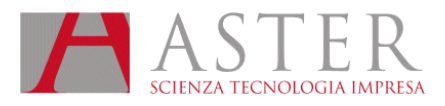

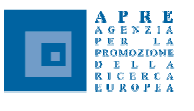

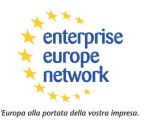

## NOTIZIE DALLO SPORTELLO APRE EMILIA-ROMAGNA **AGOSTO 2009**

#### ASTER - SPORTELLO APRE EMILIA-ROMAGNA E-MAIL: APRE@ASTER.IT - URL: HTTP://FIRST.ASTER.IT/APRE.PHP

#### **European Enterprise Awards 2010**

La Direzione Generale Imprese e Industria della Commissione europea ha dato il via all'edizione 2010 del Premio European Enterprise Awards (EEA). Il premio riconosce e premia l'eccellenza nella promozione dell'imprenditorialità specialmente a livello regionale. Obiettivo chiave è mettere in luce le migliori iniziative che promuovano l'impresa e creino consapevolezza rispetto al valore aggiunto dell'imprenditorialità.

Il termine per la presentazione delle candidature alle autorità italiane è il 23 ottobre 2009

Ulteriori dettagli

#### 8° Bando transnazionale CORNET per la ricerca collettiva: al via la partecipazione italiana

Con la firma del Ministro dello Sviluppo Economico si aprono i termini per la partecipazione italiana all'8° bando transnazionale dell'iniziativa europea CORNET, lanciato a livello europeo il 3 agosto con termine al 30 ottobre 2009.

La partecipazione al bando è riservata alle associazioni imprenditoriali senza finalità di lucro che dispongano, entro il termine ultimo di presentazione della domanda, di una o più unità locali ubicate in aree sottoutilizzate del territorio nazionale dove svolgere almeno il 75% delle attività progettuali.

Il 3 settembre si terrà a Vienna un partnering event.

Ulteriori dettagli

#### Programma Nazionale di Ricerche in Antartide: bando 2009

Il Programma Nazionale di Ricerche in Antartide del prossimo triennio, anche con la finalità di massimizzare l'utilizzo delle risorse, è impostato con nuovi criteri che vedono le ricerche antartiche sviluppate in una prospettiva bi-polare, orientate in modo da razionalizzare le attività e la presenza di personale sul campo, dare impulso alle attività da svolgere in laboratorio e potenziare la collaborazione internazionale da sviluppare con diverse strategie e a sostenere la partecipazione alle attività di ricerca promosse e condotte da piattaforme e presso laboratori di altri paesi.

Il termine per la presentazione delle domande è il 20 settembre 2009.

Ulteriori dettagli

#### Bando 2009: Green Economy, Premio all'innovazione amica dell'ambiente

Il Premio è un riconoscimento annuale alle tecnologie, ai processi, ai prodotti, ai servizi e ai sistemi gestionali innovativi che producono significativi miglioramenti ambientali. Consiste nel diritto all'uso del logo del Premio per la durata di un anno. Il Premio è attribuito a realizzazioni di cui si possono già essere verificati i primi risultati in termini di miglioramento ambientale, che si distinguano per la loro originalità e soprattutto, per le loro potenzialità future. Scopo del Premio è creare un contesto favorevole alla ricerca e allo scambio di innovazioni in campo ecologico, premiando quelle realtà capaci di considerare l'ambiente non più come vincolo ma come valore e opportunità di sviluppo e di crescita per sé e per l'intera collettività.

Il termine per la presentazione delle domande è il 25 settembre 2009.

Ulteriori dettagli

#### CCIAA FE: Contributi per la realizzazione di analisi e ricerche di mercato all'estero

Nell'ambito delle iniziative promozionali volte a favorire lo sviluppo del sistema economico locale, la Camera di Commercio intende sostenere ed incentivare, la realizzazione di analisi e ricerche di mercato e l'individuazione di potenziali partner industriali all'estero finalizzata alla definizione di accordi quadro di cooperazione. Possono partecipare le imprese e loro consorzi, con sede legale e/o unità operativa nella provincia di Ferrara. Il contributo riconoscibile è pari al 50% dell'importo complessivo delle spese sostenute (al netto IVA), sino ad un massimo di 3.000 euro. Potranno comunque beneficiare del contributo camerale interventi il cui costo minimo sia pari o superiore a 800 euro.

Il termine per la presentazione delle domande è il 30 giugno 2010.

#### Ulteriori dettagli

#### Giornata informativa sul bando FIT a favore di progetti proposti da start-up in settori di alta e medio-alta tecnologia - Bologna, 10 settembre 2009

Il bando disciplina la concessione delle agevolazioni a favore di programmi di sviluppo sperimentale, comprendenti eventualmente anche attività non preponderanti di ricerca industriale, attuati da imprese start up e finalizzati alla realizzazione di innovazioni di prodotto e/o processo nei settori tecnologici individuati nel dm 7 luglio 2009 (biotecnologie, ICT, materiali innovativi, sistemi robotici, tecnologie, processi e sistemi di gestione e controllo per la produzione e l'utilizzo ecosostenibile di energia).

Interverrà il dott. Giuseppe Corrente dell'IPI - Istituto per la Promozione Industriale.

Ulteriori dettagli

#### Le giornate informative programmate sugli inviti a presentare proposte

Di seguito un elenco di giornate informative, sia a Bruxelles sia organizzate in Italia, per la presentazione dei contenuti degli inviti a presentare proposte usciti a fine luglio. Per aggiornamenti su nuove iniziative si veda il Dossier IL SETTIMO PROGRAMMA QUADRO DI RICERCA E SVILUPPO TECNOLOGICO (VIIPO) nella sezione eventi.

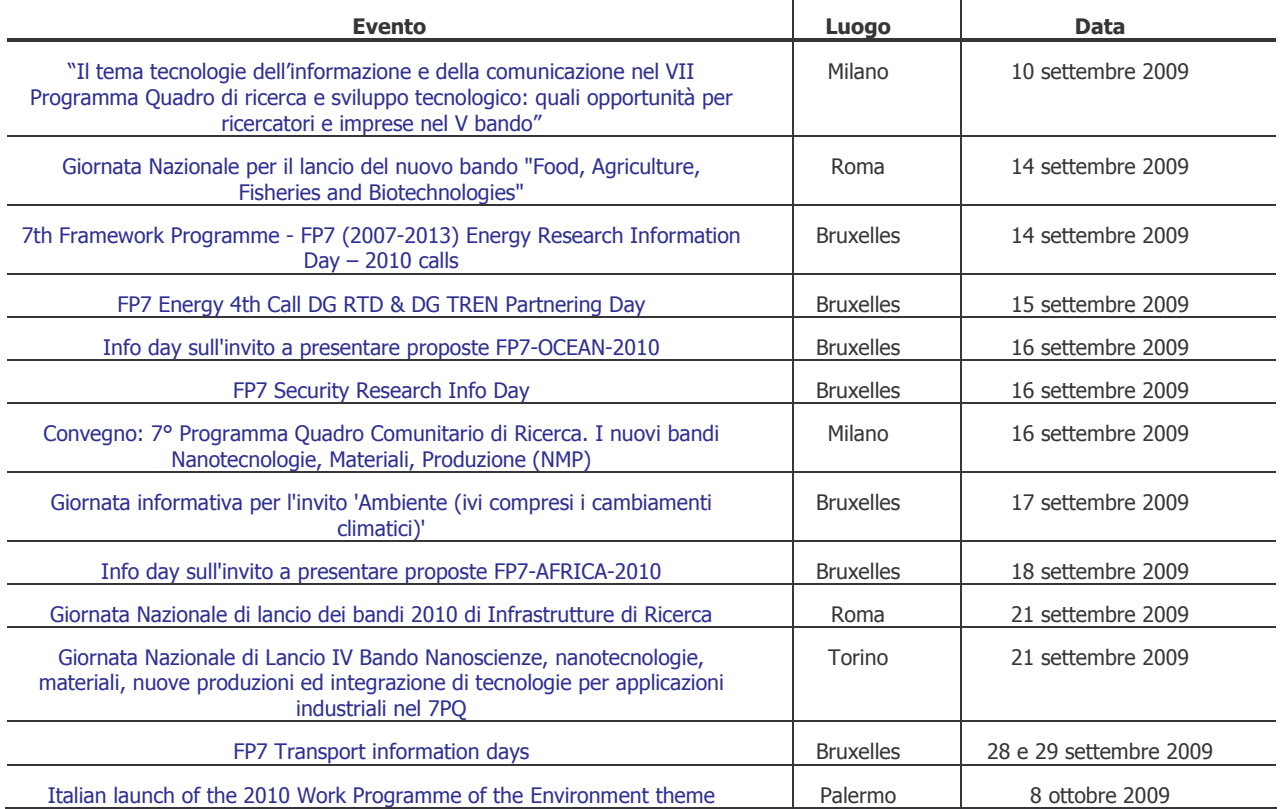

#### Per l'elenco aggiornato degli infodav

### RICERCHE E OFFERTE DI PARTNERSHIP

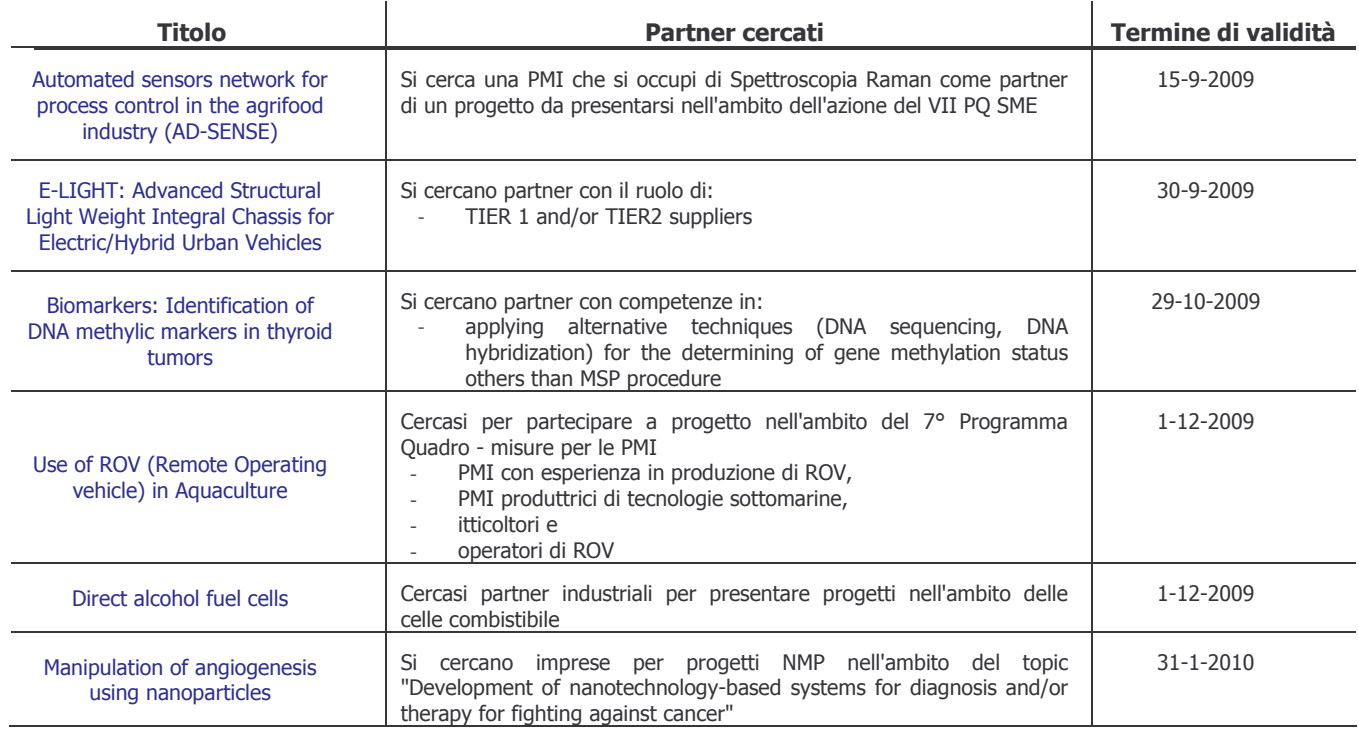

PER MAGGIORI INFORMAZIONI: APRE@ASTER.IT

## RICERCHE E OFFERTE DI TECNOLOGIA

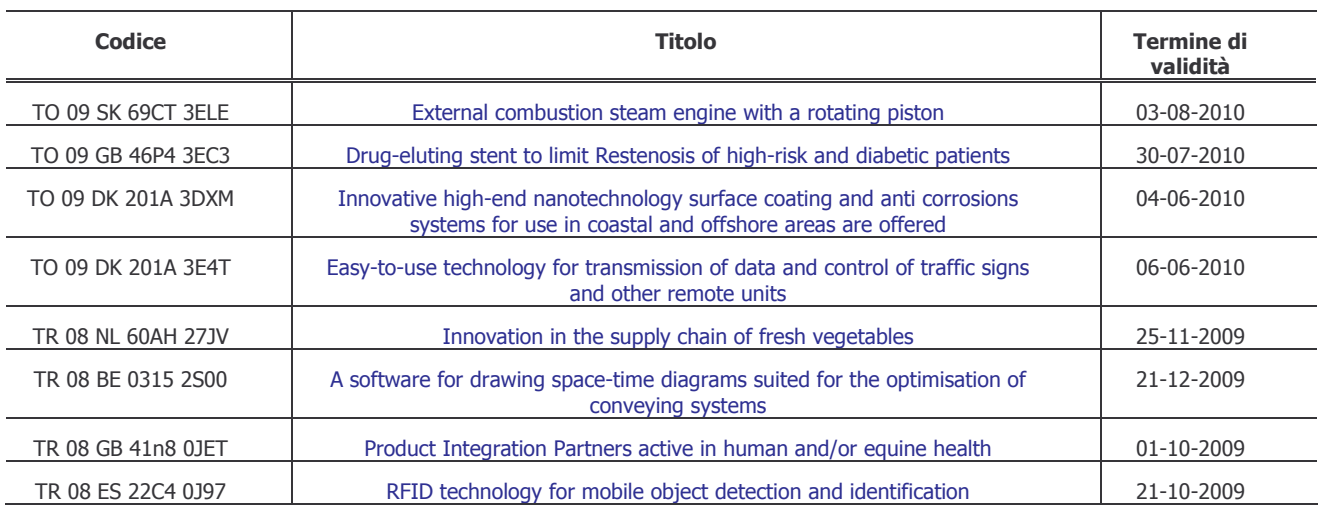

#### PER MAGGIORI INFORMAZIONI: SIMPLER@ASTER.IT

# SCADENZIARIO BANDI VII PROGRAMMA QUADRO DI RST

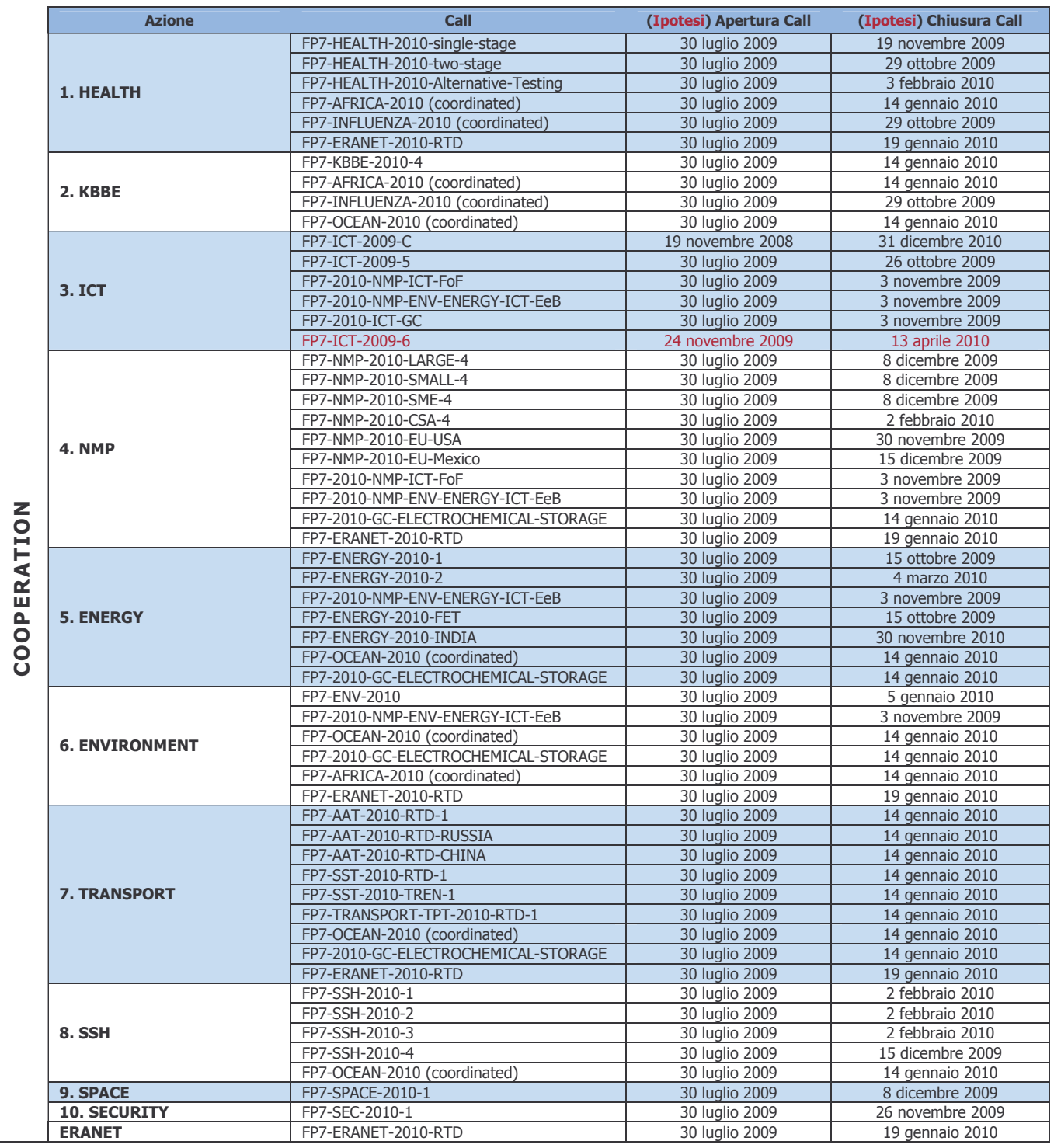

[aggiornato a fine agosto 2009]

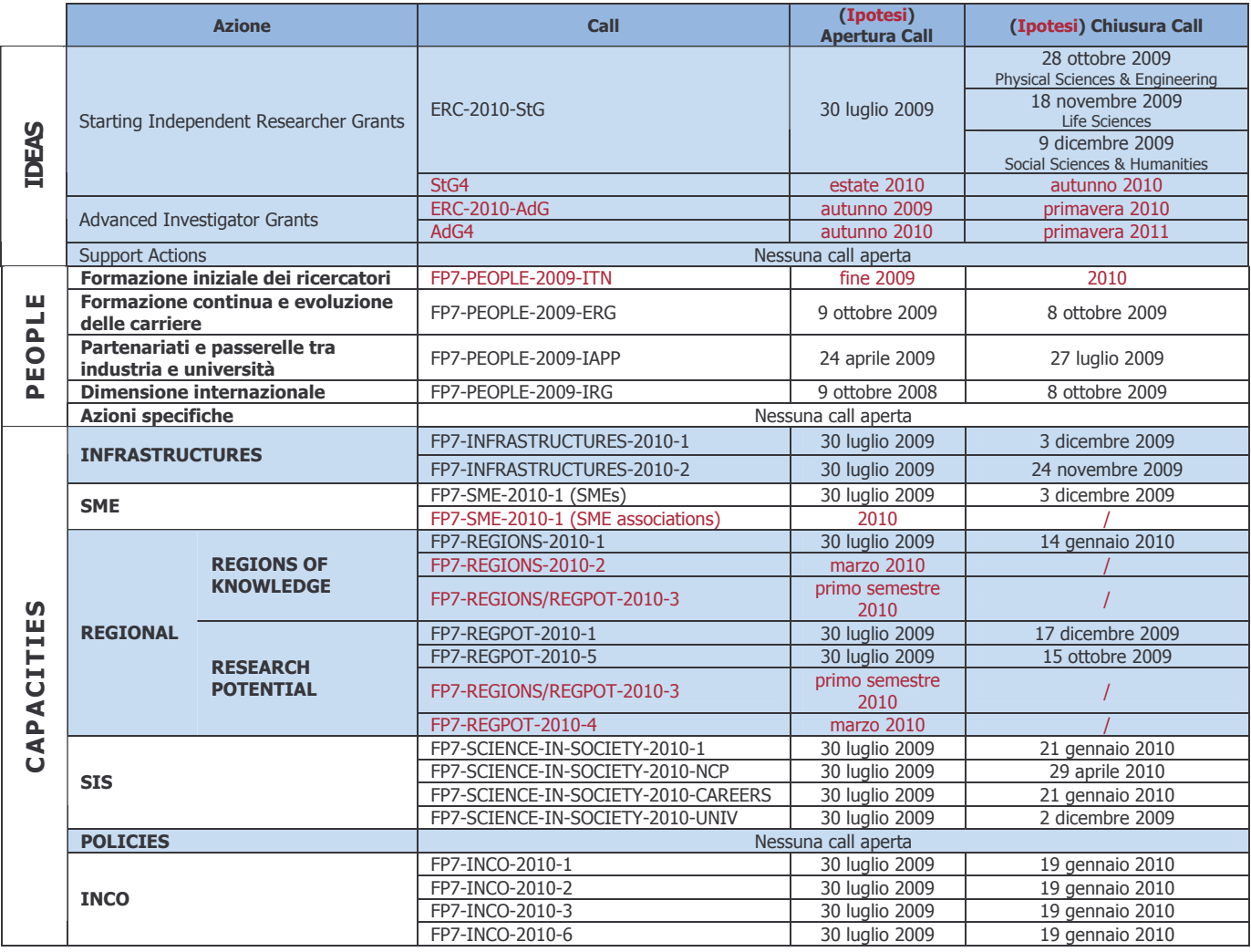

### PER AGGIORNAMENTI SUL VII PROGRAMMA QUADRO DI RST: HTTP://FIRST.ASTER.IT/DOSSIER/7PQ.HTM

### PER RICEVERE IL NOTIZIARIO MENSILE VIA E-MAIL SCRIVERE A: APRE@ASTER.IT